# Package 'detectseparation'

October 13, 2022

<span id="page-0-0"></span>Title Detect and Check for Separation and Infinite Maximum Likelihood Estimates

#### Version 0.3

Description Provides pre-fit and post-fit methods for detecting separation and infinite maximum likelihood estimates in generalized linear models with categorical responses. The pre-fit methods apply on binomial-response generalized liner models such as logit, probit and cloglog regression, and can be directly supplied as fitting methods to the glm() function. They solve the linear programming problems for the detection of separation developed in Konis (2007,  $\n$ [https:](https://ora.ox.ac.uk/objects/uuid:8f9ee0d0-d78e-4101-9ab4-f9cbceed2a2a) [//ora.ox.ac.uk/objects/uuid:8f9ee0d0-d78e-4101-9ab4-f9cbceed2a2a](https://ora.ox.ac.uk/objects/uuid:8f9ee0d0-d78e-4101-9ab4-f9cbceed2a2a)>) using 'ROI' <<https://cran.r-project.org/package=ROI>> or 'lp-SolveAPI' <<https://cran.r-project.org/package=lpSolveAPI>>. The post-fit methods apply to models with categorical responses, including binomial-response generalized linear models and multinomial-response models, such as baseline category logits and adjacent category logits models; for example, the models implemented in the 'brglm2' <<https://cran.r-project.org/package=brglm2>> package. The post-fit methods successively refit the model with increasing number of iteratively reweighted least squares iterations, and monitor the ratio of the estimated standard error for each parameter to what it has been in the first iteration. According to the results in Lesaffre & Albert (1989, <<https://www.jstor.org/stable/2345845>>), divergence of those ratios indicates data separation.

URL <https://github.com/ikosmidis/detectseparation>

BugReports <https://github.com/ikosmidis/detectseparation/issues>

Imports ROI, ROI.plugin.lpsolve, lpSolveAPI, pkgload

**Depends**  $R (= 3.3.0)$ 

License GPL-3

Encoding UTF-8

LazyData true

RoxygenNote 7.2.1

Suggests knitr, rmarkdown, covr, brglm2, AER, tinytest, ROI.plugin.ecos, ROI.plugin.glpk, ROI.plugin.alabama, ROI.plugin.neos

VignetteBuilder knitr

#### NeedsCompilation no

```
Author Ioannis Kosmidis [aut, cre] (<https://orcid.org/0000-0003-1556-0302>),
     Dirk Schumacher [aut],
     Florian Schwendinger [aut],
     Kjell Konis [ctb]
```
Maintainer Ioannis Kosmidis <ioannis.kosmidis@warwick.ac.uk>

Repository CRAN

Date/Publication 2022-08-26 21:04:33 UTC

## R topics documented:

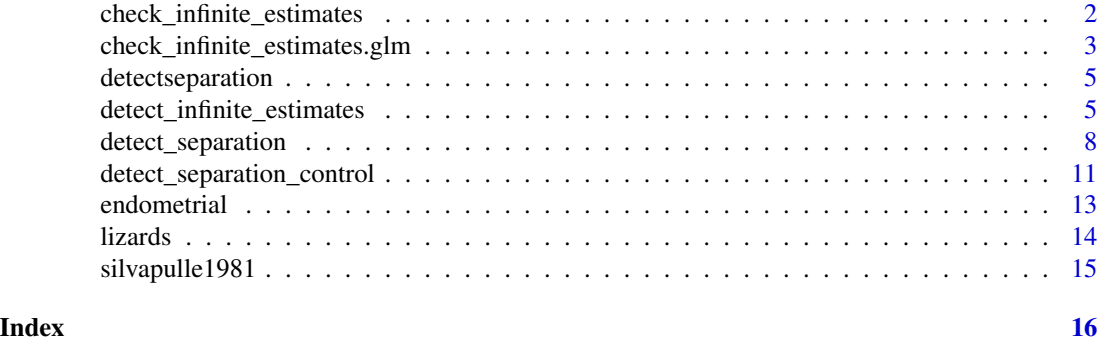

<span id="page-1-1"></span>check\_infinite\_estimates

*Generic method for checking for infinite estimates*

#### Description

Generic method for checking for infinite estimates

#### Usage

```
check_infinite_estimates(object, ...)
```

```
checkInfiniteEstimates(object, ...)
```
#### Arguments

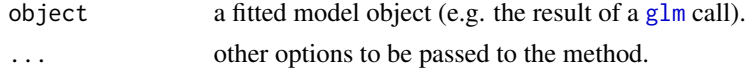

#### See Also

check\_infinite\_estimates.glm

<span id="page-1-0"></span>

<span id="page-2-0"></span>check\_infinite\_estimates.glm

*A simple diagnostic of whether the maximum likelihood estimates are infinite*

#### Description

A simple diagnostic of whether the maximum likelihood estimates are infinite

#### Usage

```
## S3 method for class 'glm'
check_infinite_estimates(object, nsteps = 20, ...)
```
#### Arguments

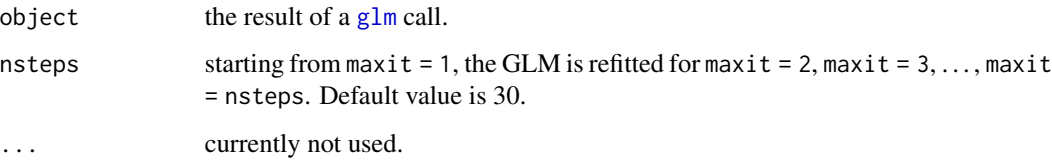

#### Details

check\_infinite\_estimates() attempts to identify the occurrence of infinite estimates in GLMs with binomial responses by successively refitting the model. At each iteration the maximum number of allowed IWLS iterations is fixed starting from 1 to nsteps (by setting control = glm.control(maxit  $=$  j), where j takes values 1, ..., nsteps in [glm](#page-0-0)). For each value of maxit, the estimated asymptotic standard errors are divided to the corresponding ones from control =  $glm$ .control (maxit = 1). Then, based on the results in Lesaffre & Albert (1989), if the sequence of ratios in any column of the resultant matrix diverges, then complete or quasi-complete separation occurs and the maximum likelihood estimate for the corresponding parameter has value minus or plus infinity.

check\_infinite\_estimates() can also be used to identify the occurrence of infinite estimates in baseline category logit models for nominal responses (see [brmultinom\(](#page-0-0)) from the **brglm2** R package), and adjacent category logit models for ordinal responses (see [bracl\(](#page-0-0)) from the brglm2 R package).

#### Value

An object of class inf\_check that has a plot method.

A matrix inheriting from class inf\_check, with nsteps rows and p columns, where p is the number of model parameters. A plot method is provided for inf\_check objects for the easy inspection of the ratios of the standard errors.

For the definition of complete and quasi-complete separation, see Albert and Anderson (1984). Kosmidis and Firth (2021) prove that the reduced-bias estimator that results by the penalization of the logistic regression log-likelihood by Jeffreys prior takes always finite values, even when some of the maximum likelihood estimates are infinite. The reduced-bias estimates can be computed using the brglm2 R package.

#### References

Lesaffre, E., & Albert, A. (1989). Partial Separation in Logistic Discrimination. \*Journal of the Royal Statistical Society. Series B (Methodological)\*, \*\*51\*\*, 109-116

Kosmidis I. and Firth D. (2021). Jeffreys-prior penalty, finiteness and shrinkage in binomialresponse generalized linear models. \*Biometrika\*, \*\*108\*\*, 71–82

#### See Also

[multinom](#page-0-0), [detect\\_separation](#page-7-1), [brmultinom](#page-0-0), [bracl](#page-0-0)

#### Examples

```
# endometrial data from Heinze \& Schemper (2002) (see ?endometrial)
data("endometrial", package = "detectseparation")
endometrial_ml <- glm(HG \sim NV + PI + EH, data = endometrial,
                      family = binomial("probit"))
# clearly the maximum likelihood estimate for the coefficient of
# NV is infinite
(estimates <- check_infinite_estimates(endometrial_ml))
plot(estimates)
```

```
# Aligator data (Agresti, 2002, Table~7.1)
if (requireNamespace("brglm2", quietly = TRUE)) {
    data("alligators", package = "brglm2")
    all_ml <- brglm2::brmultinom(foodchoice \sim size + lake, weights = round(freq/3),
                        data = alligators, type = mL, ref = 1)
    # Clearly some estimated standard errors diverge as the number of
    # Fisher scoring iterations increases
   plot(check_infinite_estimates(all_ml))
    # Bias reduction the brglm2 R packages can be used to get finite estimates
    all_br <- brglm2::brmultinom(foodchoice \sim size + lake, weights = round(freq/3),
                         data = alligators, ref = 1)plot(check_infinite_estimates(all_br))
}
```
<span id="page-3-0"></span>

#### **Note**

<span id="page-4-0"></span>detectseparation *detectseparation: Methods for Detecting and Checking for Separation and Infinite Maximum Likelihood Estimates*

#### Description

detectseparation provides pre-fit and post-fit methods for the detection of separation and of infinite maximum likelihood estimates in binomial response generalized linear models.

#### Details

The key methods are [detect\\_separation](#page-7-1) and [check\\_infinite\\_estimates](#page-1-1).

#### See Also

[detect\\_separation](#page-7-1), [check\\_infinite\\_estimates](#page-1-1)

<span id="page-4-1"></span>detect\_infinite\_estimates

*Detect Infinite Estimates*

#### Description

Method for [glm](#page-0-0) that detects infinite components in the maximum likelihood estimates of generalized linear models with binomial responses.

#### Usage

```
detect_infinite_estimates(
  x,
 y,
 weights = NULL,
  start = NULL,
 etastart = NULL,
 mustart = NULL,offset = NULL,family = gaussian(),
  control = list(),intercept = TRUE,
  singular.ok = TRUE
)
detectInfiniteEstimates(
  x,
 y,
```

```
weights = NULL,
  start = NULL,
 etastart = NULL,
 mustart = NULL,
  offset = NULL,family = gaussian(),
  control = list(),intercept = TRUE,
  singular.ok = TRUE
)
```
#### Arguments

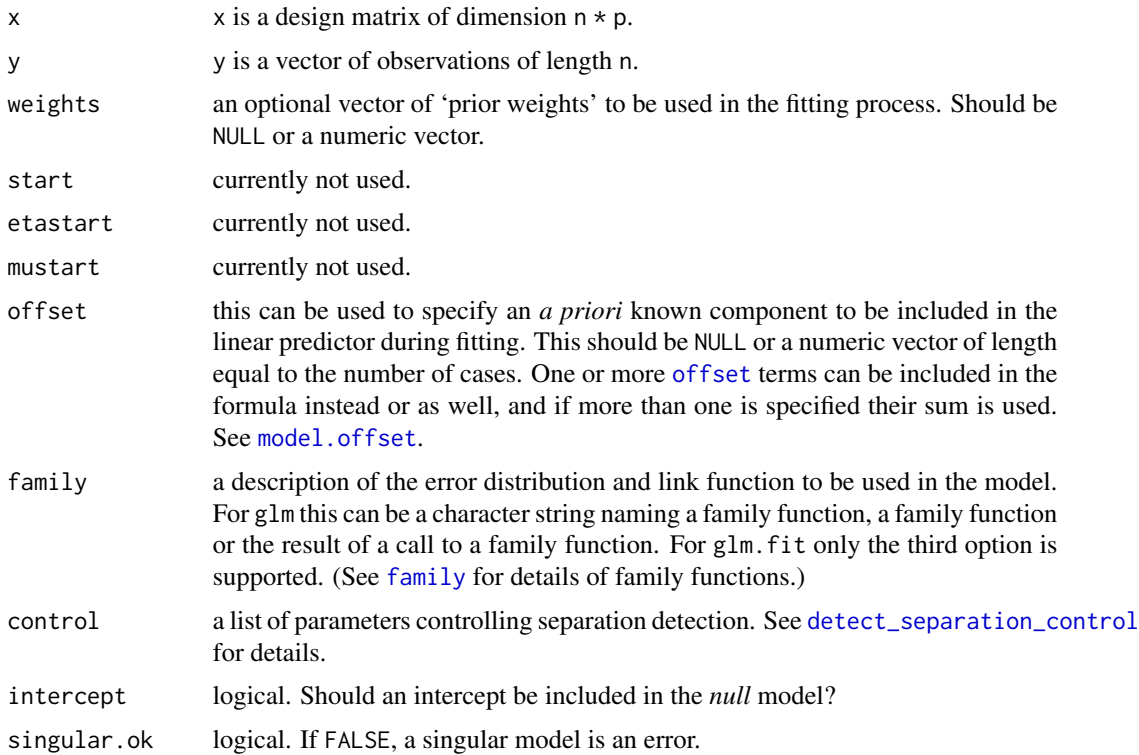

#### Details

For binomial-response generalized linear models with "log" link, separated data allocations do not necessarily lead to infinite maximum likelihood estimates. For this reason, for models with the "log" link [detect\\_infinite\\_estimates\(](#page-4-1)) relies on an alternative linear optimization model developed in Schwendinger et al. (2021), and for all the other supported links it relies on the linear programming methods developed in Konis (2007). See [detect\\_separation\(](#page-7-1)) for definitions and details.

[detect\\_infinite\\_estimates\(](#page-4-1)) is a wrapper to the functions separator\_ROI(), separator\_lpSolveAPI() (a modified version of the separator() function from the \*\*safeBinaryRegression\*\* R package), and dielb\_ROI().

<span id="page-5-0"></span>

#### <span id="page-6-0"></span>detect\_infinite\_estimates 7

The [coefficients\(](#page-0-0)) method extracts a vector of values for each of the model parameters under the following convention: 0 if the maximum likelihood estimate of the parameter is finite, and Inf or -Inf if the maximum likelihood estimate of the parameter if plus or minus infinity. This convention makes it easy to adjust the maximum likelihood estimates to their actual values by element-wise addition.

[detect\\_infinite\\_estimates\(](#page-4-1)) can be passed directly as a method to the [glm](#page-0-0) function. See, examples.

detectInfiniteEstimates() is an alias for detect\_infinite\_estimates().

#### Author(s)

Ioannis Kosmidis [aut, cre] <ioannis.kosmidis@warwick.ac.uk>, Florian Schwendinger [aut] <FlorianSchwendinger@gmx.at>, Dirk Schumacher [aut] <mail@dirk-schumacher.net>, Kjell Konis [ctb] <kjell.konis@me.com>

#### References

Silvapulle, M. J. (1981). On the Existence of Maximum Likelihood Estimators for the Binomial Response Models. Journal of the Royal Statistical Society. Series B (Methodological), 43(3), 310–313. <https://www.jstor.org/stable/2984941>

Konis K. (2007). \*Linear Programming Algorithms for Detecting Separated Data in Binary Logistic Regression Models\*. DPhil. University of Oxford. [https://ora.ox.ac.uk/objects/uuid:](https://ora.ox.ac.uk/objects/uuid:8f9ee0d0-d78e-4101-9ab4-f9cbceed2a2a) [8f9ee0d0-d78e-4101-9ab4-f9cbceed2a2a](https://ora.ox.ac.uk/objects/uuid:8f9ee0d0-d78e-4101-9ab4-f9cbceed2a2a)

Konis K. (2013). safeBinaryRegression: Safe Binary Regression. R package version 0.1-3. [https:](https://CRAN.R-project.org/package=safeBinaryRegression) [//CRAN.R-project.org/package=safeBinaryRegression](https://CRAN.R-project.org/package=safeBinaryRegression)

Kosmidis I. and Firth D. (2021). Jeffreys-prior penalty, finiteness and shrinkage in binomialresponse generalized linear models. \*Biometrika\*, \*\*108\*\*, 71–82. [doi:10.1093/biomet/asaa052](https://doi.org/10.1093/biomet/asaa052)

Schwendinger, F., Grün, B. & Hornik, K. (2021). A comparison of optimization solvers for log binomial regression including conic programming. \*Computational Statistics\*, \*\*36\*\*, 1721–1754. [doi:10.1007/s00180021010845](https://doi.org/10.1007/s00180-021-01084-5)

#### See Also

[glm.fit](#page-0-0) and [glm](#page-0-0), [detect\\_separation](#page-7-1), [check\\_infinite\\_estimates](#page-1-1), [brglm\\_fit](#page-0-0)

#### Examples

```
# The classical example given in Silvapulle (1981) can be utilized
# to show that for the Log-Binomial model there exist data allocations
# which are separated but produce finite estimates.
data("silvapulle1981", package = "detectseparation")
# Since the data is separated the MLE does not exist for the logit link.
glm(y \sim ghqs, data = silvapulle1981, family = binomial(),method = "detect_infinite_estimates")
# However, for the log link all components of the MLE are finite.
glm(y \sim ghqs, data = silvapulle1981, family = binomial("log"),
```

```
method = "detect_infinite_estimates")
glm(y \sim ghqs, data = silvapulle1981, family = binomial("log"), start = c(-1, 0))
```
<span id="page-7-1"></span>detect\_separation *Detect Separation*

#### Description

Method for [glm](#page-0-0) that tests for data separation and finds which parameters have infinite maximum likelihood estimates in generalized linear models with binomial responses

[detect\\_separation\(](#page-7-1)) is a method for [glm](#page-0-0) that tests for the occurrence of complete or quasicomplete separation in datasets for binomial response generalized linear models, and finds which of the parameters will have infinite maximum likelihood estimates. [detect\\_separation\(](#page-7-1)) relies on the linear programming methods developed in Konis (2007).

#### Usage

```
detect_separation(
 x,
 y,
 weights = NULL,
 start = NULL,etastart = NULL,
 mustart = NULL,
 offset = NULL,family = gaussian(),
  control = list(),intercept = TRUE,
  singular.ok = TRUE
\lambdadetectSeparation(
  x,
  y,
 weights = NULL,start = NULL,
  etastart = NULL,
 mustart = NULL,
 offset = NULL,family = gaussian(),control = list(),
  intercept = TRUE,
  singular.ok = TRUE
)
```
<span id="page-7-0"></span>

#### <span id="page-8-0"></span>Arguments

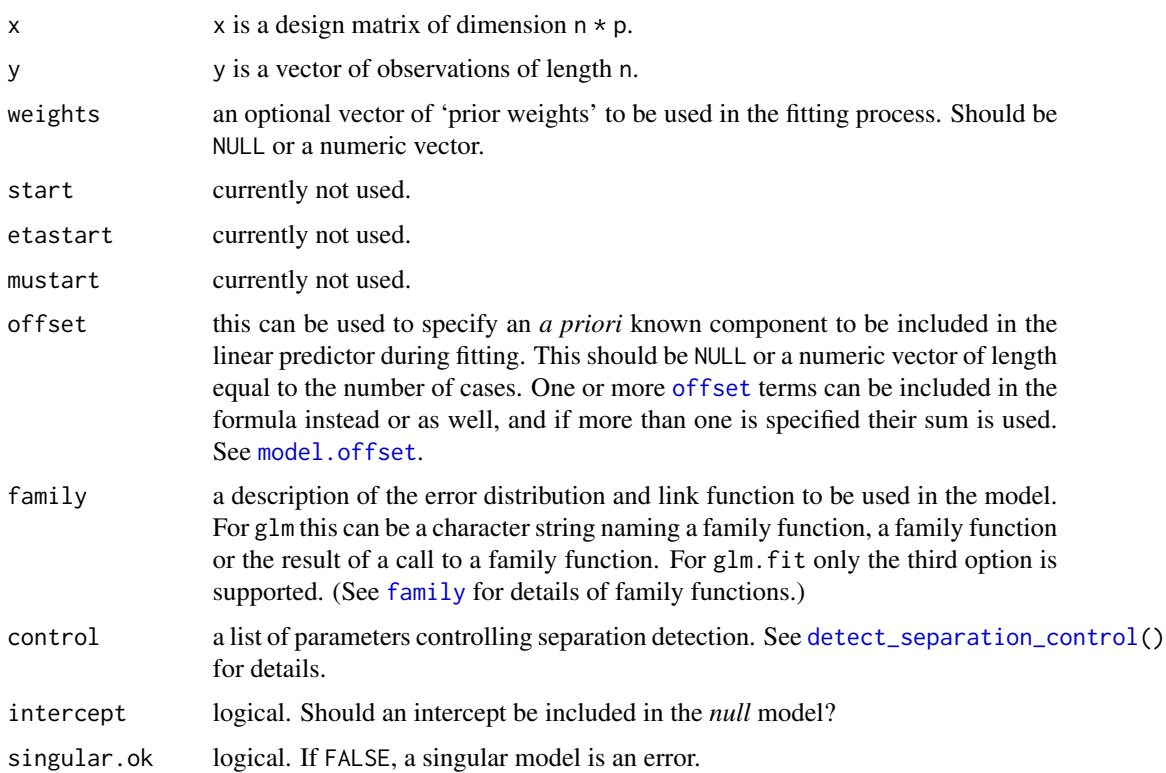

#### Details

Following the definitions in Albert and Anderson (1984), the data for a binomial-response generalized linear model with logistic link exhibit quasi-complete separation if there exists a non-zero parameter vector  $\beta$  such that  $X^0\beta \leq 0$  and  $X^1\beta \geq 0$ , where  $X^0$  and  $X^1$  are the matrices formed by the rows of the model matrix \$X\$ corresponding to zero and non-zero responses, respectively. The data exhibits complete separation if there exists a parameter vector  $\beta$  such that the aforementioned conditions are satisfied with strict inequalities. If there are no vectors  $\beta$  that can satisfy the conditions, then the data points are said to overlap.

If the inverse link function  $G(t)$  of a generalized linear model with binomial responses is such that  $\log G(t)$  and  $\log(1 - G(t))$  are concave and the model has an intercept parameter, then overlap is a necessary and sufficient condition for the maximum likelihood estimates to be finite (see Silvapulle, 1981 for a proof). Such link functions are, for example, the logit, probit and complementary log-log.

[detect\\_separation\(](#page-7-1)) determines whether or not the data exhibits (quasi-)complete separation. Then, if separation is detected and the link function  $G(t)$  is such that  $\log G(t)$  and  $\log(1 - G(t))$ are concave, the maximum likelihood estimates has infinite components.

[detect\\_separation\(](#page-7-1)) is a wrapper to the [detect\\_infinite\\_estimates\(](#page-4-1)) method. Separation detection, as separation is defined above, takes place using the linear programming methods in Konis (2007) regardless of the link function. The output of those methods is also used to determine which estimates are infinite, unless the link is "log". In the latter case the linear programming methods in Schwendinger et al. (2021) are called to establish if and which estimates are infinite. If the link function is not one of '"logit"', '"log"', '"probit"', '"cauchit"', '"cloglog"' then a warning is issued.

The [coefficients](#page-0-0) method extracts a vector of values for each of the model parameters under the following convention: 0 if the maximum likelihood estimate of the parameter is finite, and Inf or -Inf if the maximum likelihood estimate of the parameter if plus or minus infinity. This convention makes it easy to adjust the maximum likelihood estimates to their actual values by element-wise addition.

[detect\\_separation\(](#page-7-1)) can be passed directly as a method to the [glm](#page-0-0) function. See, examples.

detectSeparation() is an alias for detect\_separation().

#### Value

A list that inherits from class detect\_separation, glm and lm. A print method is provided for detect\_separation objects.

#### Note

For the definition of complete and quasi-complete separation, see Albert and Anderson (1984). Kosmidis and Firth (2021) prove that the reduced-bias estimator that results by the penalization of the logistic regression log-likelihood by Jeffreys prior takes always finite values, even when some of the maximum likelihood estimates are infinite. The reduced-bias estimates can be computed using the **brglm2** R package.

[detect\\_separation](#page-7-1) was designed in 2017 by Ioannis Kosmidis for the \*\*brglm2\*\* R package, after correspondence with Kjell Konis, and a port of the separator function had been included in \*\*brglm2\*\* under the permission of Kjell Konis. In 2020, [detect\\_separation](#page-7-1) and [check\\_infinite\\_estimates](#page-1-1) were moved outside \*\*brglm2\*\* into the dedicated \*\*detectseparation\*\* package. Dirk Schumacher authored the separator\_ROI function, which depends on the \*\*ROI\*\* R package and is now the default implementation used for detecting separation. In 2022, Florian Schwendinger authored the dielb\_ROI function for detecting infinite estimates in log-binomial regression, and, with Ioannis Kosmidis, they refactored the codebase to properly accommodate for the support of log-binomial regression.

#### Author(s)

Ioannis Kosmidis [aut, cre] <ioannis.kosmidis@warwick.ac.uk>, Dirk Schumacher [aut] <mail@dirk-schumacher.net>, Florian Schwendinger [aut] <FlorianSchwendinger@gmx.at>, Kjell Konis [ctb] <kjell.konis@me.com>

#### References

Konis K. (2007). \*Linear Programming Algorithms for Detecting Separated Data in Binary Logistic Regression Models\*. DPhil. University of Oxford. [https://ora.ox.ac.uk/objects/uuid:](https://ora.ox.ac.uk/objects/uuid:8f9ee0d0-d78e-4101-9ab4-f9cbceed2a2a) [8f9ee0d0-d78e-4101-9ab4-f9cbceed2a2a](https://ora.ox.ac.uk/objects/uuid:8f9ee0d0-d78e-4101-9ab4-f9cbceed2a2a)

Konis K. (2013). safeBinaryRegression: Safe Binary Regression. R package version 0.1-3. [https:](https://CRAN.R-project.org/package=safeBinaryRegression) [//CRAN.R-project.org/package=safeBinaryRegression](https://CRAN.R-project.org/package=safeBinaryRegression)

Kosmidis I. and Firth D. (2021). Jeffreys-prior penalty, finiteness and shrinkage in binomialresponse generalized linear models. \*Biometrika\*, \*\*108\*\*, 71–82. [doi:10.1093/biomet/asaa052](https://doi.org/10.1093/biomet/asaa052)

<span id="page-9-0"></span>

<span id="page-10-0"></span>Silvapulle, M. J. (1981). On the Existence of Maximum Likelihood Estimators for the Binomial Response Models. \*Journal of the Royal Statistical Society. Series B (Methodological)\*, \*\*43\*\*, 310–313. <https://www.jstor.org/stable/2984941>

Schwendinger, F., Grün, B. & Hornik, K. (2021). A comparison of optimization solvers for log binomial regression including conic programming. \*Computational Statistics\*, \*\*36\*\*, 1721–1754. [doi:10.1007/s00180021010845](https://doi.org/10.1007/s00180-021-01084-5)

#### See Also

[glm.fit](#page-0-0) and [glm](#page-0-0), [detect\\_infinite\\_estimates](#page-4-1), [check\\_infinite\\_estimates](#page-1-1), [brglm\\_fit](#page-0-0)

#### Examples

```
# endometrial data from Heinze \& Schemper (2002) (see ?endometrial)
data("endometrial", package = "detectseparation")
endometrial_sep <- glm(HG \sim NV + PI + EH, data = endometrial,
                       family = binomial("logit"),
                       method = "detect_separation")
endometrial_sep
# The maximum likelihood estimate for NV is infinite
summary(update(endometrial_sep, method = "glm.fit"))
# Example inspired by unpublished microeconometrics lecture notes by
# Achim Zeileis https://eeecon.uibk.ac.at/~zeileis/
```

```
# The maximum likelihood estimate of sourhernyes is infinite
if (requireNamespace("AER", quietly = TRUE)) {
   data("MurderRates", package = "AER")
   murder_sep <- glm(I(exections > 0) ~ time + income +
                     noncauc + lfp + southern, data = MurderRates,
                     family = binomial(), method = "detect_separation")
   murder_sep
   # which is also evident by the large estimated standard error for NV
   murder_glm <- update(murder_sep, method = "glm.fit")
   summary(murder_glm)
   # and is also revealed by the divergence of the NV column of the
   # result from the more computationally intensive check
   plot(check_infinite_estimates(murder_glm))
   # Mean bias reduction via adjusted scores results in finite estimates
   if (requireNamespace("brglm2", quietly = TRUE))
       update(murder_glm, method = brglm2::brglm_fit)
```

```
}
```
<span id="page-10-1"></span>detect\_separation\_control

*Auxiliary function for the* [glm](#page-0-0) *interface when* method *is* [detect\\_separation](#page-7-1)*.*

Typically only used internally by [detect\\_separation](#page-7-1) but may be used to construct a control argument.

#### Usage

```
detect_separation_control(
  implementation = c("ROI", "lpSolveAPI"),
  solver = "lpsolve",
  linear_program = c("primal", "dual"),
 purpose = c("find", "test"),tolerance = 1e-04,solver_control = list()
)
detectSeparationControl(
  implementation = c("ROI", "lpSolveAPI"),
  solver = "lpsolve",
  linear_program = c("primal", "dual"),
 purpose = c("find", "test"),tolerance = 1e-04,
  solver_control = list()
)
```
#### Arguments

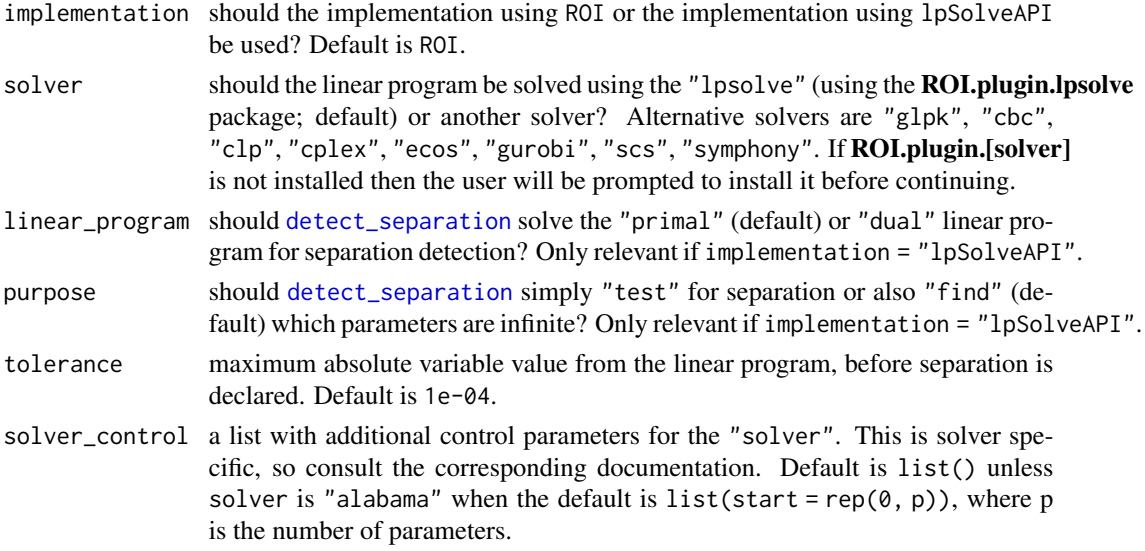

#### Value

A list with the supplied linear\_program, solver, solver\_control, purpose, tolerance, implementation, and the matched separator function (according to the value of implementation).

<span id="page-11-0"></span>

<span id="page-12-0"></span>

Histology grade and risk factors for 79 cases of endometrial cancer

#### Usage

endometrial

#### Format

A data frame with 79 rows and 4 variables:

NV neovasculization with coding 0 for absent and 1 for present

PI pulsality index of arteria uterina

EH endometrium height

HG histology grade with coding 0 for low grade and 1 for high grade

#### Source

The packaged data set was downloaded in .dat format from [https://users.stat.ufl.edu/~aa/](https://users.stat.ufl.edu/~aa/glm/data/) [glm/data/](https://users.stat.ufl.edu/~aa/glm/data/). The latter link provides the data sets used in Agresti (2015).

The endometrial data set was first analyzed in Heinze and Schemper (2002), and was originally provided by Dr E. Asseryanis from the Medical University of Vienna.

#### References

Agresti, A. (2015). \*Foundations of Linear and Generalized Linear Models\*. Wiley Series in Probability and Statistics. Wiley

Heinze, G., & Schemper, M. (2002). A Solution to the Problem of Separation in Logistic Regression. \*Statistics in Medicine\*, \*\*21\*\*, 2409–2419

#### See Also

[brglm\\_fit](#page-0-0)

<span id="page-13-0"></span>

The lizards data frame has 23 rows and 6 columns. Variables grahami and opalinus are counts of two lizard species at two different perch heights, two different perch diameters, in sun and in shade, at three times of day.

#### Usage

lizards

#### Format

An object of class data. frame with 23 rows and 6 columns.

### Details

- grahami. count of grahami lizards
- opalinus. count of opalinus lizards
- height. a factor with levels <5ft, >=5ft
- diameter. a factor with levels <=2in, >2in
- light. a factor with levels sunny, shady
- time. a factor with levels early, midday, late

#### Source

McCullagh, P. and Nelder, J. A. (1989) \_Generalized Linear Models\_ (2nd Edition). London: Chapman and Hall.

Originally from

Schoener, T. W. (1970) Nonsynchronous spatial overlap of lizards in patchy habitats. \_Ecology\_ \*51\*, 408-418.

#### See Also

[brglm\\_fit](#page-0-0)

<span id="page-14-0"></span>

Separation example presented in Silvapulle (1981).

#### Usage

silvapulle1981

#### Format

A data frame with 35 rows and 2 variables:

y a factor with the levels case and none-case, giving the outcome of a standardized psychiatric interview

ghqs an integer giving the general health questionnaire score.

#### References

Silvapulle, M. J. (1981). On the Existence of Maximum Likelihood Estimators for the Binomial Response Models. Journal of the Royal Statistical Society. Series B (Methodological), 43(3), 310–313. <https://www.jstor.org/stable/2984941>

# <span id="page-15-0"></span>Index

∗ datasets endometrial, [13](#page-12-0) lizards, [14](#page-13-0) silvapulle1981, [15](#page-14-0) bracl, *[3,](#page-2-0) [4](#page-3-0)* brglm\_fit, *[7](#page-6-0)*, *[11](#page-10-0)*, *[13,](#page-12-0) [14](#page-13-0)* brmultinom, *[3,](#page-2-0) [4](#page-3-0)* check\_infinite\_estimates, [2,](#page-1-0) *[5](#page-4-0)*, *[7](#page-6-0)*, *[10,](#page-9-0) [11](#page-10-0)* check\_infinite\_estimates.glm, [3](#page-2-0) checkInfiniteEstimates *(*check\_infinite\_estimates*)*, [2](#page-1-0) coefficients, *[7](#page-6-0)*, *[10](#page-9-0)* detect\_infinite\_estimates, [5,](#page-4-0) *[6,](#page-5-0) [7](#page-6-0)*, *[9](#page-8-0)*, *[11](#page-10-0)* detect\_separation, *[4–](#page-3-0)[8](#page-7-0)*, [8,](#page-7-0) *[9–](#page-8-0)[12](#page-11-0)* detect\_separation\_control, *[6](#page-5-0)*, *[9](#page-8-0)*, [11](#page-10-0) detectInfiniteEstimates *(*detect\_infinite\_estimates*)*, [5](#page-4-0) detectSeparation *(*detect\_separation*)*, [8](#page-7-0) detectseparation, [5](#page-4-0) detectSeparationControl *(*detect\_separation\_control*)*, [11](#page-10-0) endometrial, [13](#page-12-0) family, *[6](#page-5-0)*, *[9](#page-8-0)* glm, *[2,](#page-1-0) [3](#page-2-0)*, *[5](#page-4-0)*, *[7,](#page-6-0) [8](#page-7-0)*, *[10,](#page-9-0) [11](#page-10-0)* glm.fit, *[7](#page-6-0)*, *[11](#page-10-0)* lizards, [14](#page-13-0) model.offset, *[6](#page-5-0)*, *[9](#page-8-0)* multinom, *[4](#page-3-0)* offset, *[6](#page-5-0)*, *[9](#page-8-0)* print.detect\_separation *(*detect\_separation*)*, [8](#page-7-0)

silvapulle1981, [15](#page-14-0)